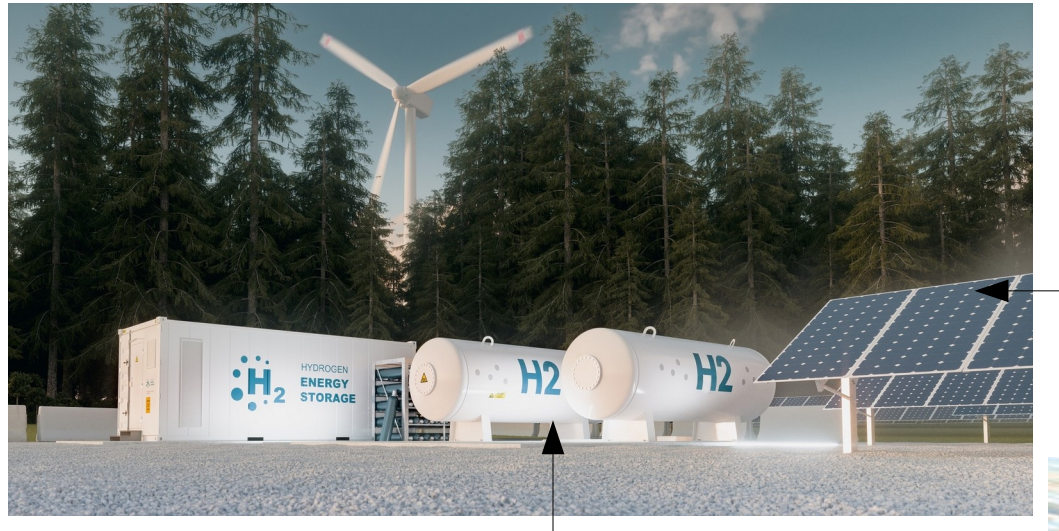

#### Inspiration via ces 2 idées :

Écologique grâce à des panneaux solaires

Et aussi grâce à l'hydrogène

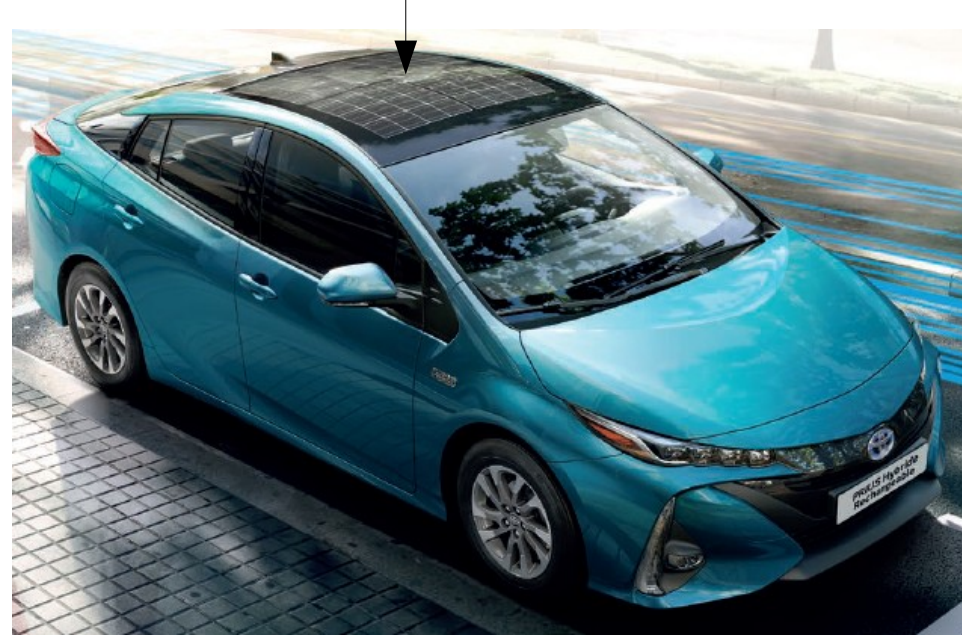

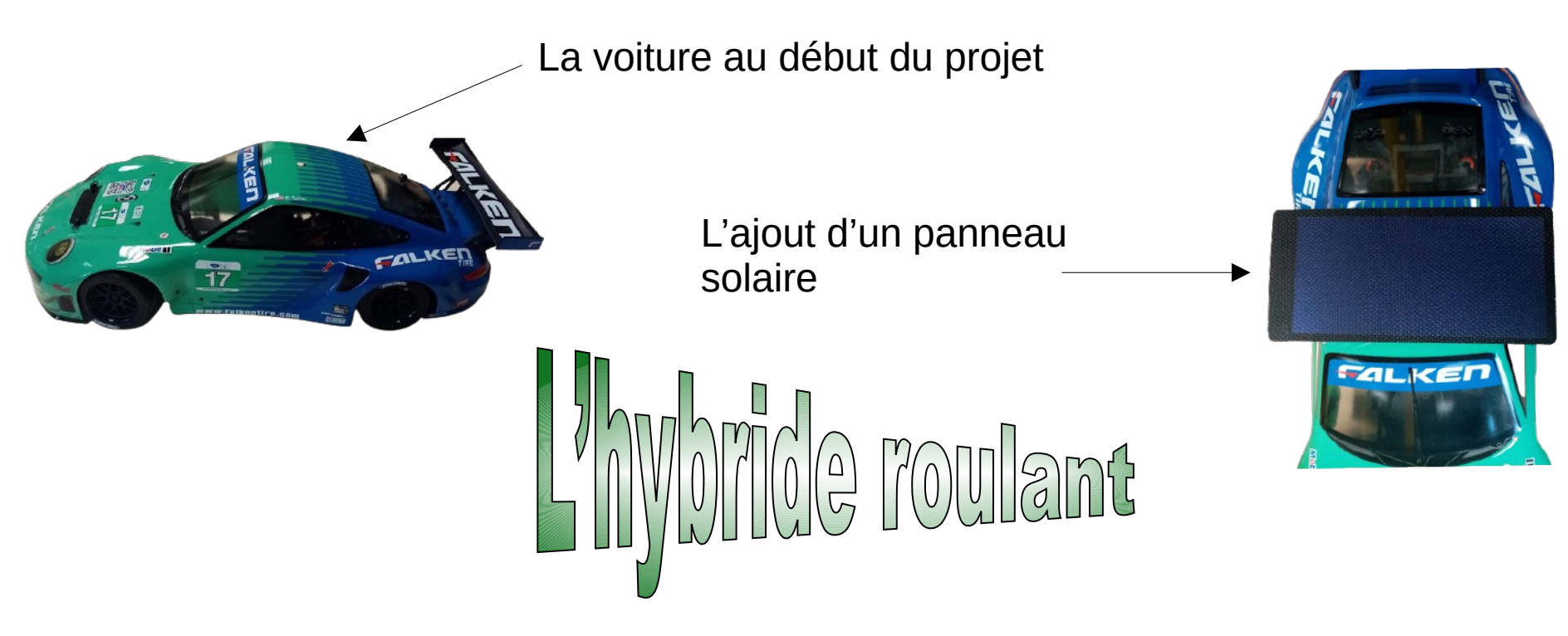

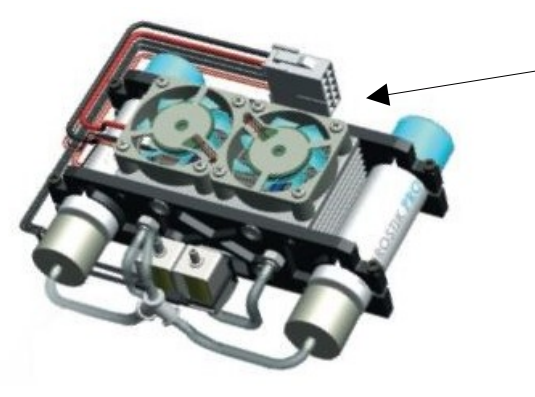

L'ajout d'une pile à combustible (la pièce en entière)

Le prototype en entier

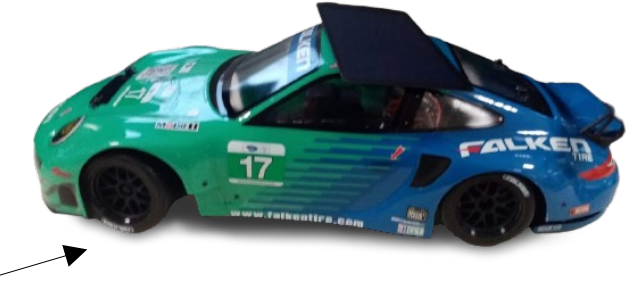

# Le prototype pour les essais :

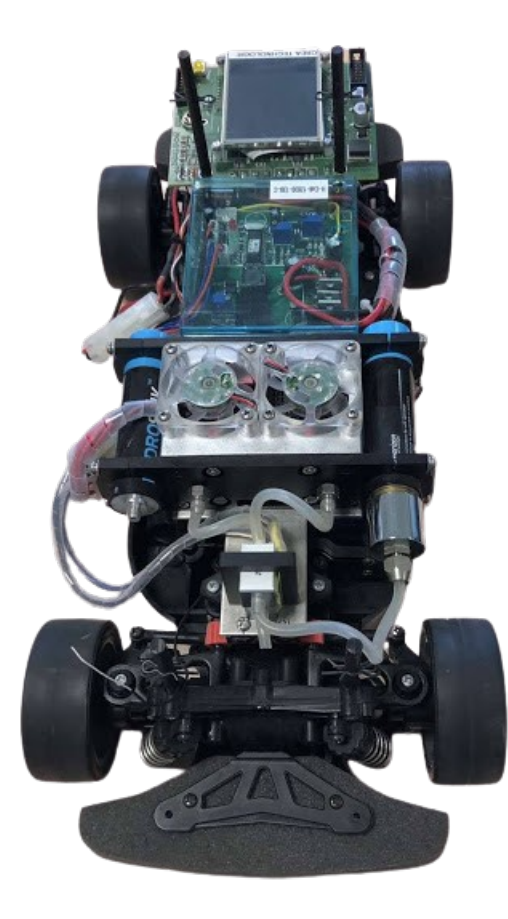

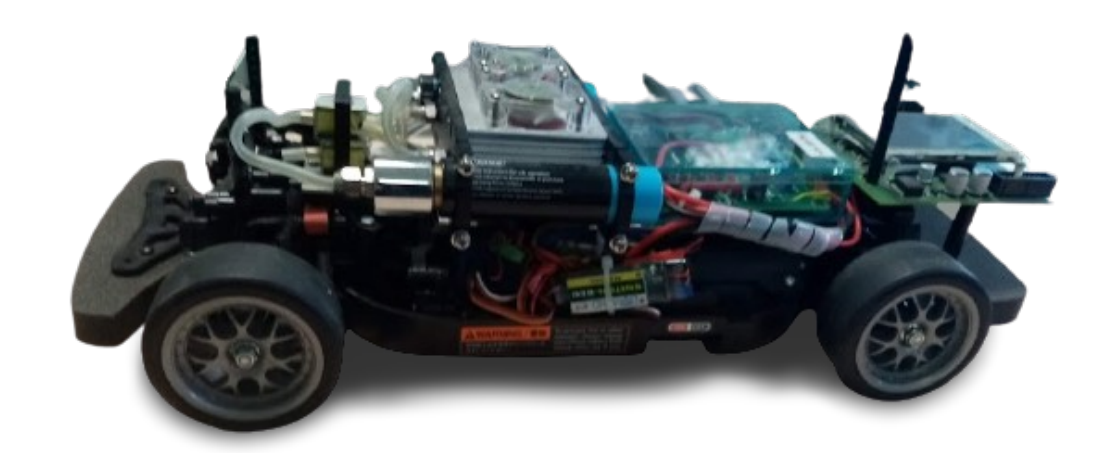

# Pourquoi cette idée ?

- Arrêter de dégrader la planète avec la pollution
- Améliorer l'accès à l'écologie et aux énergies renouvelables
- Initier et sensibiliser le public aux moyens économiques autonomes grâce à des gestes simples dans la vie quotidienne
- Réduire les émissions de gaz à effet de serre pour lutter contre le réchauffement climatique

# En quoi cela aidera l'humanité ?

- Apporter un bien-être environnementale
- Se rendre utile aux autres
- Développer un savoir faire apprivoisé par chacun

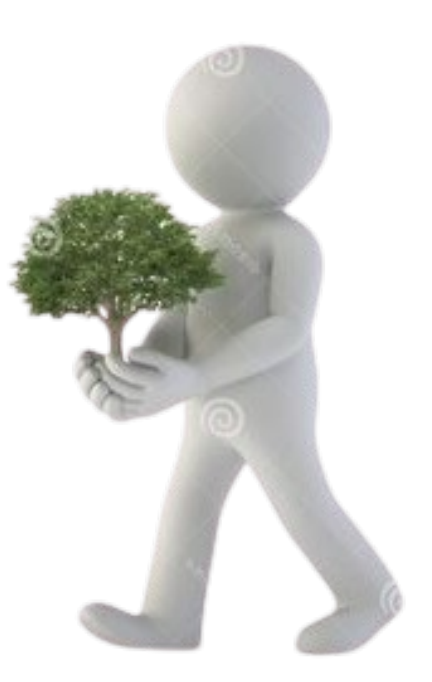

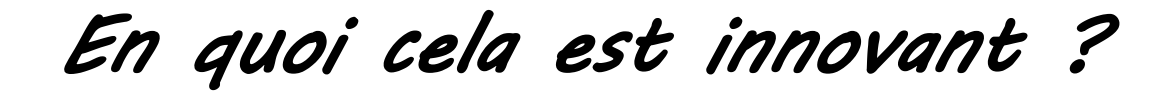

*Approche*

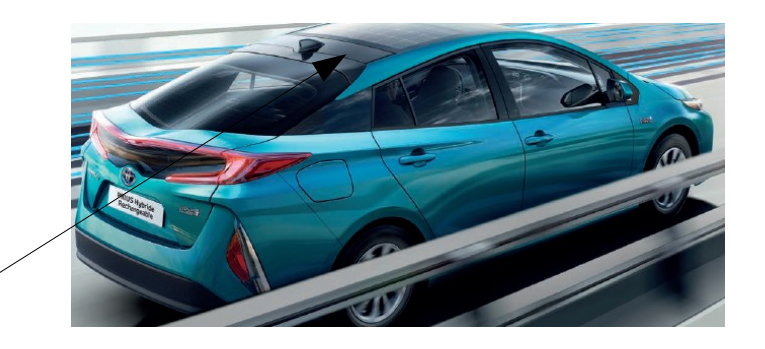

*- Toyota (entreprise automobile) fabrique des voitures avec des panneaux solaires*

*- Les voitures fonctionnant à l'hydrogène commencent à apparaître (ici Hundaï)*

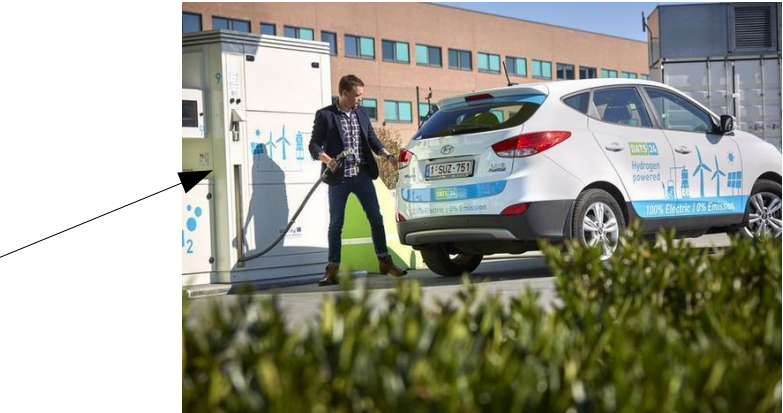

# En quoi cela est innovant ?

• Alors nous avons cherché à améliorer cela en rassemblant ces 2 idées. À la fois nous pouvons produire un véhicule autonome grâce à l'énergie solaire et en cas de temps inapproprié les batteries à hydrogène que nous avons misent prendront le relais. Nous pouvons ainsi créer notre hydrogène à partir d'énergie biomasse. Nous avons mis un afficheur qui indiquera à l'utilisateur quand les batteries reliées aux panneaux solaires seront vides.

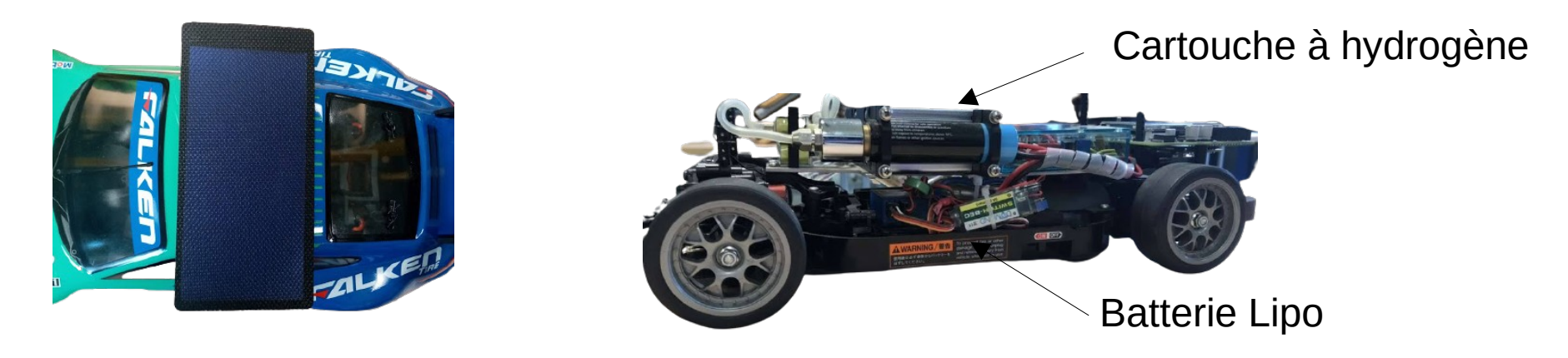

• Nous avons eu besoins de calculer en pourcentage la charge de 1 batterie donc nous avons fait un tableau : À partir du tableau du taux de charge d'une cellule de batterie LI-PO.

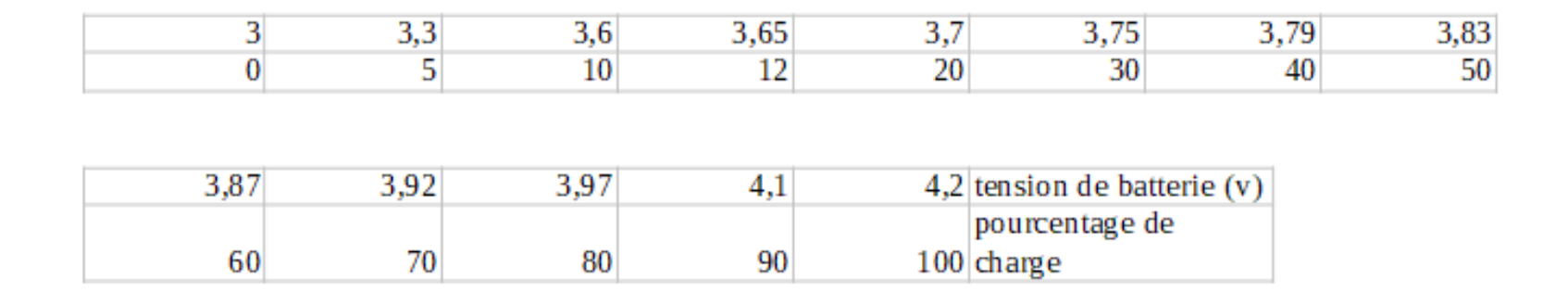

• À partir du tableau précédent, nous avons tracé une courbe. Celle-ci n'est pas linéaire, par conséquent pour créer notre programme de gestion de l'indication du niveau de charge de batterie. Nous allons décomposer cette courbe en 3 parties pour faciliter le traitement.

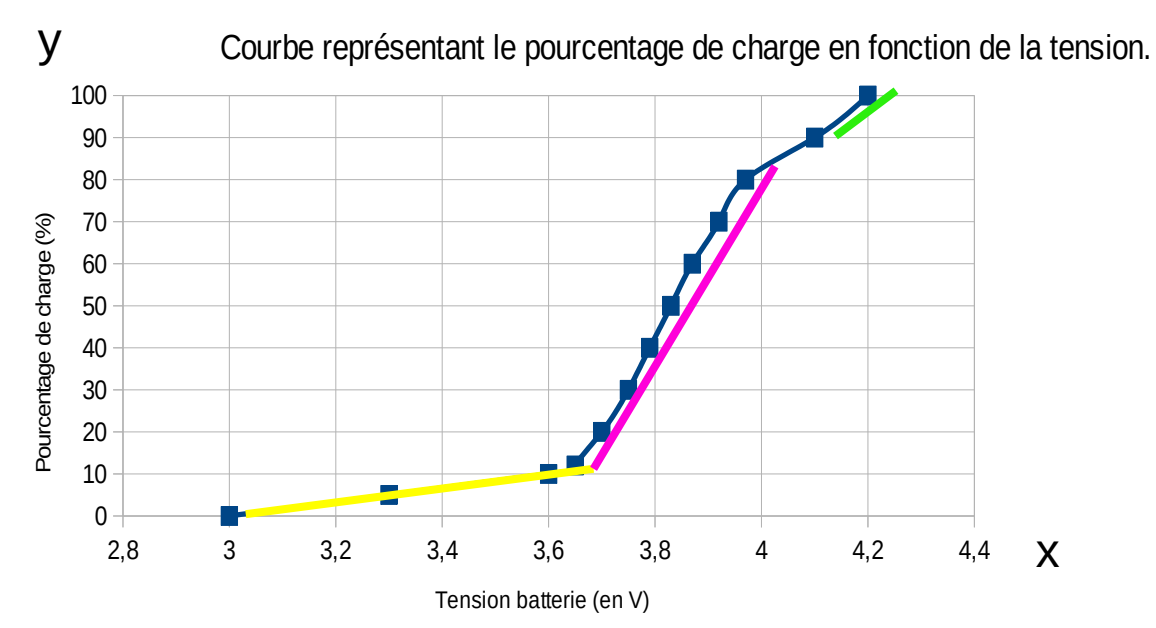

Nous pouvons alors voir que cette dernière peut être découpée en 3 parties différentes qui chacune se résout avec une équation de droite.

```
La 1^{\text{ère}} en jaune [3 ; 3,65]
           La 2ème en rose [3,7 ; 3,97]
\mathsf{x} La 3<sup>ème</sup> en vert [4,1 ; 4,2]
```
- Pour trouver nos équations de droite nous utilisons la formule «  $y = ax + b$  » avec a comme coefficient de droite (ou coefficient directeur). Pour trouver a nous faisons la valeur maximale  $(y_{max})$  – la valeur minimale  $(y_{min})$  de notre intervalle divisée par la valeur maximale  $(x_{max})$  – la valeur minimale  $(x_{min})$ . On prend la valeur en ordonnée. La formule est :  $a = \frac{y_{max} - y_{min}}{y_{max} - y_{min}}$ .
- Par exemple pour la première portion nous prenons donc :  $a = 12 (3,65x) - 0 (3x) / 3,65x - 3x$   $a \approx 18,46$
- Pour trouver b nous faisons la valeur maximale  $(y_{max})$  a x valeur maximale  $(X_{\text{max}}).$

Par exemple pour la première portion nous prenons donc :

 $b = 12 - (18,46 \times 3,65)$  b  $\simeq -55,4$ 

- Enfin pour trouver notre y nous faisons  $ax+b$ .
- Par exemple pour notre 1<sup>er</sup> intervalle nous faisons :  $y = 18,46x + (-55,4)$ . Prenons pour exemple 3,3 en x. Cela donne  $y = 18,46 \times 3,3 + (-55,4)$  $y = 5,518$

Grâce à ce résultat, nous pouvons constater que nous obtenons bien le résultat inscrit dans le tableau à la diapositive 8 (le résultat a été arrondie).

Pour la portion jaune nous avons alors une équation de droite de :  $\simeq$  5 = 18,46 x 3,3 + (-55,4)

● Nous allons aussi expliquer le fonctionnement de la chaîne d'information qui permet d'afficher le taux de charge de la batterie LI-PO (composée de 3 cellules de 3,7 V).

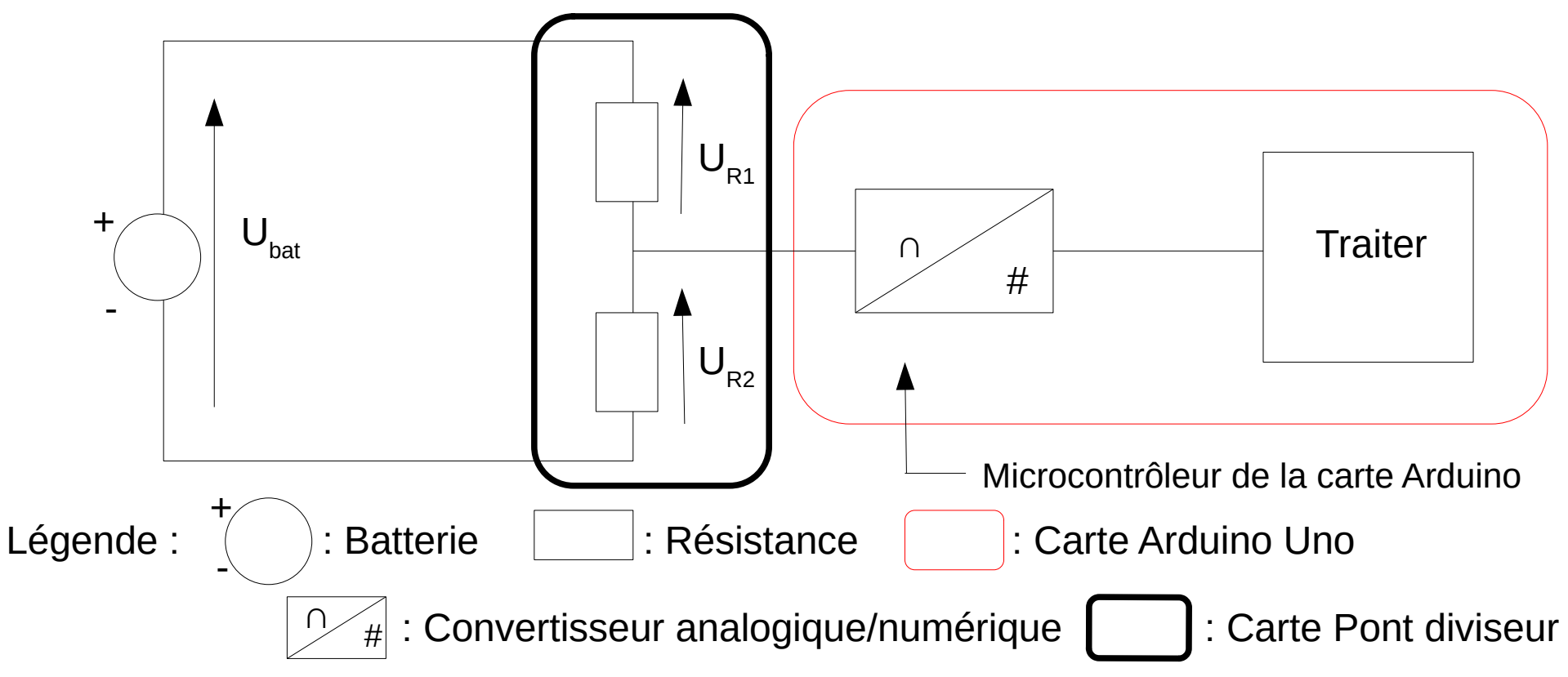

- Pour trouver  $U_{\text{bat}}$  nous prenons la valeur minimale en abscisse  $(x_{\text{min}})$ .
- Par l'intermédiaire du pont diviseur, nous faisons  $U_R = 1/3$  de  $U_{bat}$ .
- Afin de trouver la valeur numérique image de la tension de batterie (N), nous appliquons la formule de la conversion analogique numérique pour le microcontrôleur de la carte Arduino, avec la résolution n = 10 et  $V_{ref}$  = 5 V et 2<sup>n</sup> = 1024.
- Soit la formule est :  $N =$ • Par exemple prenons  $U_{\text{bat}} = 9V$ , alors cela donne  $\frac{1}{3} \times 3$ n
- *Note* : Nous avons divisé par 3 pour le 1/3 car le pont-uniseur que nous utilisons divise par 3 et puisque nous avons 3 éléments alors nous faisons 3/3 = 1 soit nous trouvons la valeur pour 1 élément donc le compte est bon.

# Présentation du matériel utilisé pour la gestion de l'indicateur du niveau de charge de la batterie :

Afficheur qui indiquera une valeur numérique (N)

Carte Arduino UNO

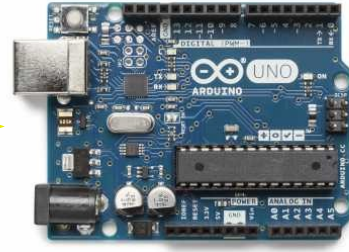

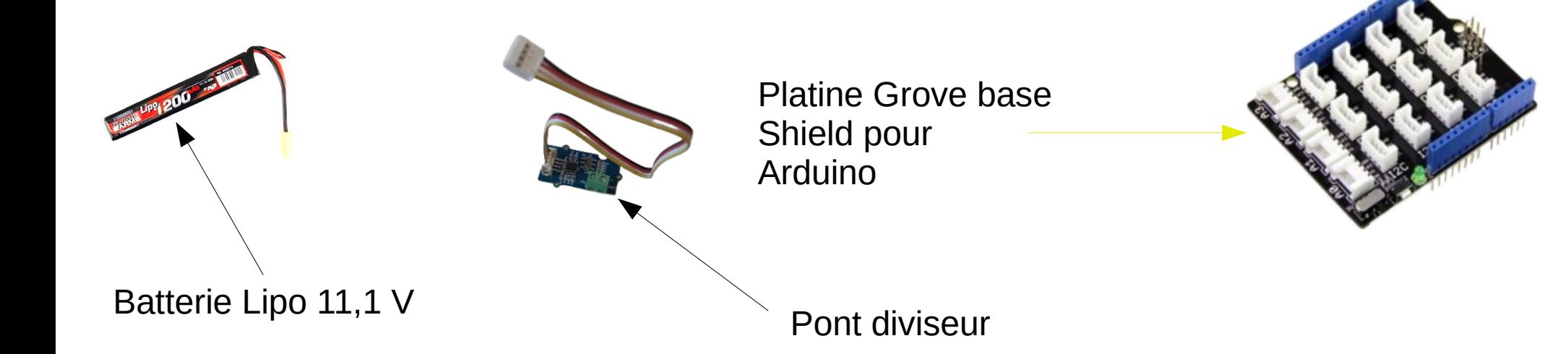

Présentation du matériel utilisé pour la gestion de l'indicateur du niveau de charge de la batterie :

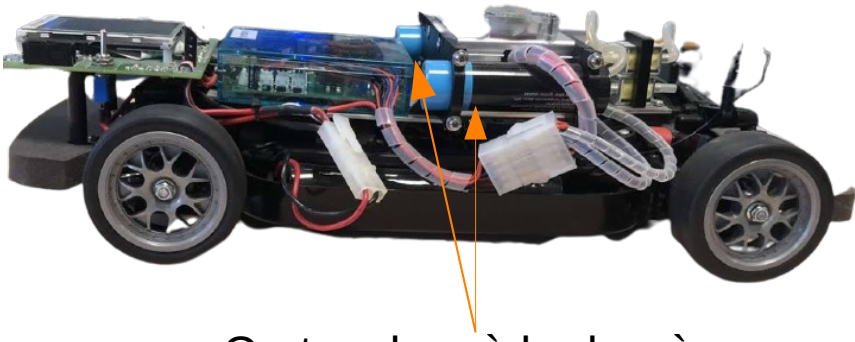

Cartouches à hydrogène

Potentiomètre qui sert à simuler la variation de la tension de la batterie

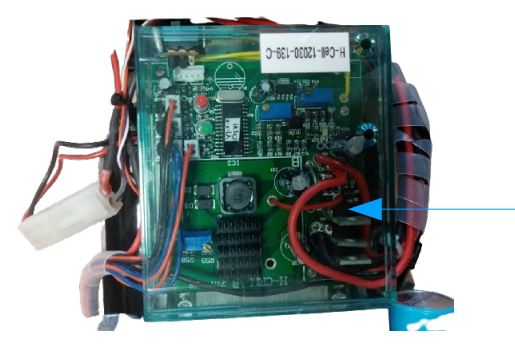

Carte qui gère la pile à hydrogène et la commande des moteurs